## **Boletim Técnico**

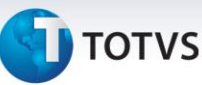

## **Alteração na Validação da Cidade de Destino do Trecho, de acordo com a Origem dos Dados (simulação)**

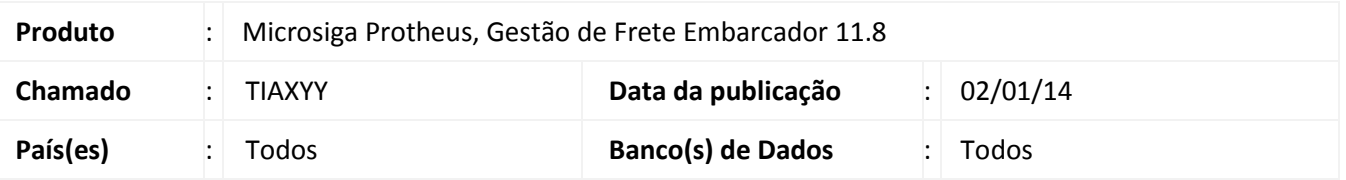

Alteração na rotina de **Simulação de Frete (GFEX010)**, para que, ao receber dados de origem, diferentes do módulo **Gestão de Frete Embarcador (SIGAGFE)**, seja validado o código da cidade do trecho do documento de carga, da seguinte forma:

- 1. Inicialmente busca-se a cidade pelo código (enviado, por exemplo, do ERP), verificando se o mesmo existe no cadastro de cidades do GFE.
- 2. Caso não haja nenhuma cidade corresponde ao código enviado, busca-se uma cidade que possua o mesmo nome e a mesma UF.

Para viabilizar essa melhoria, é necessário aplicar o pacote de atualizações (*Patch*) deste chamado.

## **Procedimentos para Utilização**

- 1. Acesse a rotina **Pedido de Venda (PD4000)** do **ERP Totvs 11** e simule um pedido, cuja cidade de entrega não esteja cadastrada no módulo **Gestão de Frete Embarcador (SIGAGFE)**, com o mesmo **código**.
- 2. A simulação deve ocorrer normalmente, caso o nome da **cidade** e **UF** estiverem cadastradas no **SIGAGFE**.

## **Informações Técnicas**

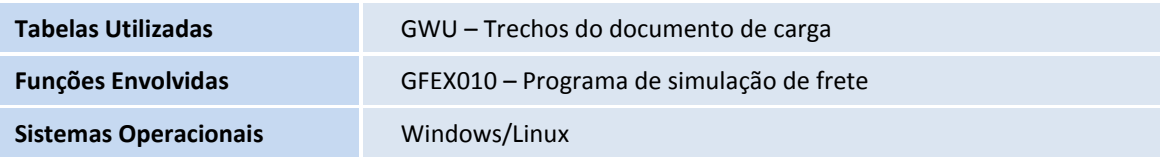

 $\overline{\circ}$